# **Trilhas de Futuro abre nova oportunidade para os interessados em uma das vagas residuais dos cursos técnicos gratuitos**

## Seg 04 outubro

O [Trilhas](https://www.trilhasdefuturo.mg.gov.br/) de Futuro está chegando na fase final de oferta de vagas e os interessados em participar de um curso técnico gratuito ganharam mais uma oportunidade. A partir da próxima quarta-feira (6/10), serão disponibilizadas vagas residuais da iniciativa. Ou seja, estarão disponíveis vagas de candidatos previamente selecionados, mas que optaram por não realizar a matrícula no curso para o qual foram encaminhados.

O período de matrícula para as vagas residuais será de 6 a 18/10 e os candidatos devem ficar atentos! Nesta etapa, diferentemente das anteriores, os interessados não farão a inscrição pelo site do Trilhas de Futuro. Eles deverão consultar o novo Catálogo de Cursos, que será publicado nesta terça-feira (5/10), e se dirigir diretamente até a instituição que disponibiliza o curso.

Estão disponíveis cerca de 11 mil vagas residuais. Para a efetivação da matrícula será adotado o critério cronológico, ou seja, ordem de chegada na instituição. Então, se no momento de fazer a matrícula, a vaga não estiver mais apresentada como opção, é porque ela já foi ocupada por outro candidato. Confira no site do Trilhas o horário de atendimento de cada instituição para as vagas residuais.

Poderão participar desta etapa estudantes de escolas públicas e privadas regularmente matriculados no 2º e 3º anos do ensino médio ou em qualquer período da Educação de Jovens e Adultos (EJA) - Ensino Médio e também jovens que já concluíram essa etapa de ensino. Não há limite de idade para concorrer às formações profissionalizantes.

### **Catálogo de cursos**

Nesta terça-feira (5/10) será publicado um novo catálogo de cursos que contará apenas com as vagas que ainda estão disponíveis. No documento estarão disponíveis informações como curso, turno e instituição que disponibiliza a atividade. O catálogo poderá ser acessado no site [www.trilhasdefuturo.mg.gov.br.](https://www.trilhasdefuturo.mg.gov.br/)

#### **Matrículas**

A confirmação do candidato como estudante da instituição só ocorrerá após a realização da matrícula e a confirmação por parte da instituição de que houve o quantitativo mínimo de matrículas para funcionamento do curso.

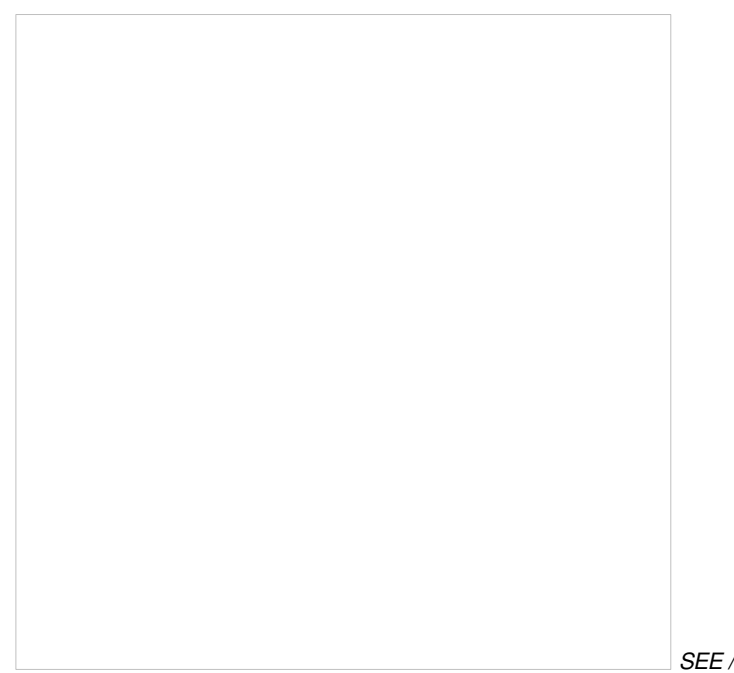

Ao se dirigir até a instituição que oferece o curso, é necessário que o interessado já esteja com toda documentação para efetivação da matrícula.

# **Serão necessários os seguintes documentos:**

- Documento de Identidade ou, na sua ausência, Certidão de Nascimento do aluno, original e cópia;

- Comprovante de residência, original e cópia, no nome de um dos pais/ responsáveis ou do estudante, quando maior de idade;

*SEE / Divulgação*

- Declaração de Escolaridade, com indicação da etapa que o estudante está cursando, quando ainda estiver no ensino médio;

- Declaração de conclusão ou Histórico Escolar, no caso de egresso do ensino médio.

Para o estudante menor de idade é necessária, ainda, a apresentação de documento de identidade e do CPF, originais e cópias, de um dos pais/ responsáveis.

# **A iniciativa**

O Trilhas de Futuro é uma iniciativa do [Governo](https://www.mg.gov.br/) de Minas que tem como objetivo oferecer, gratuitamente, aos jovens cursos técnicos de formação profissional, com perspectiva de empregabilidade, aproveitando-se da infraestrutura já existente e da expertise de instituições públicas e privadas. Além da oferta gratuita da formação, todos os alunos selecionados e devidamente matriculados receberão uma ajuda de custo para vale-transporte e alimentação.

Ao todo, foram disponibilizadas 75 mil vagas, em 110 municípios mineiros, com 58 opções de cursos técnicos.